## **ANEXO XIII**

## **Anexo C: Aspectos técnicos - OSE**

## **I. CONSTANCIA DE RECEPCIÓN**

Es la Constancia de Recepción emitido por el OSE (CDR - OSE) al emisor electrónico, al comprobar informáticamente que aquello que le envió el emisor electrónico, cumple con las condiciones respectivas para considerar que se encuentre emitido un documento electrónico. La estructura es la definida en el Cuadro N.º 1 del presente anexo.

## **II. COMUNICACIÓN DE INCONSISTENCIAS**

Son aquellos mensajes que el Operador de Servicios Electrónicos envía a los emisores electrónicos, a través de una comunicación electrónica, cuando producto de la comprobación de los documentos electrónicos, se determina que no cumplen con los aspectos esenciales definidos por SUNAT para ser considerados comprobantes de pago o documentos relacionados directa o indirectamente a éstos. Los referidos mensajes tendrán como mínimo la siguiente estructura:

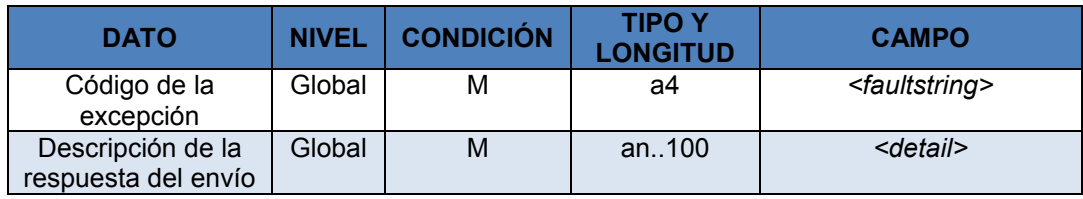

## **III. ENVÍOS A LA SUNAT**

#### **a. Sobre los envíos de manera individual**

Los envíos realizados a SUNAT deberán considerar lo siguiente:

- 1. El archivo ZIP enviado deberá contener los siguientes documentos:
	- El documento electrónico XML (generado y firmado por el emisor electrónico o PSE según sea el caso).
	- El CDR OSE (generado y firmado por el OSE).
- 2. Los tipos de documentos electrónicos deberán corresponder a:
	- Factura electrónica
	- Boleta de venta electrónica
	- Nota de crédito electrónica
	- Nota de débito electrónica
	- Resumen Diario de Boletas de Venta Electrónicas y Notas Electrónicas
	- Comunicación de baja
	- Comprobante de percepción electrónico
	- Comprobante de retención electrónico
	- Guía de remisión electrónica
	- Resumen diario de reversión de comprobantes de retención electrónicos
- Resumen diario de reversión de comprobantes de percepción electrónicos
- Documentos autorizados electrónicos (DAE)
- Declaración jurada informativa por contingencia, según el acápite 4.2.4 del numeral 4.2 del artículo 4° de la Resolución de Superintendencia N.º 300 – 2014/SUNAT y modificatorias.
- 3. El receptor SUNAT cuenta con un método personalizado para aceptar cada tipo de documento electrónico. Al respecto, los métodos de recepción definidos son los siguientes:
	- *SendBill*
	- *SendSummary*
- 4. Se podrán recibir archivos XML con fecha futura (*today* + 2).
- 5. La firma de los archivos XML debe corresponder al RUC del emisor o del PSE autorizado por él.
- 6. La firma de los CDR-OSE debe corresponder al RUC del OSE seleccionado por el emisor electrónico.

## **b. Sobre el empaquetado y nombres de los archivos generados**

**b.1** Para el formato digital y el archivo ZIP que contiene al primero, de las facturas electrónicas, boletas de venta electrónicas, notas electrónicas, comprobantes de percepción electrónicos, comprobantes de retención electrónicos, guías de remisión remitente electrónicas y guías de remisión transportista electrónicas, DAE o la declaración jurada informativa por contingencia, deben ser nombrados según se detalla a continuación:

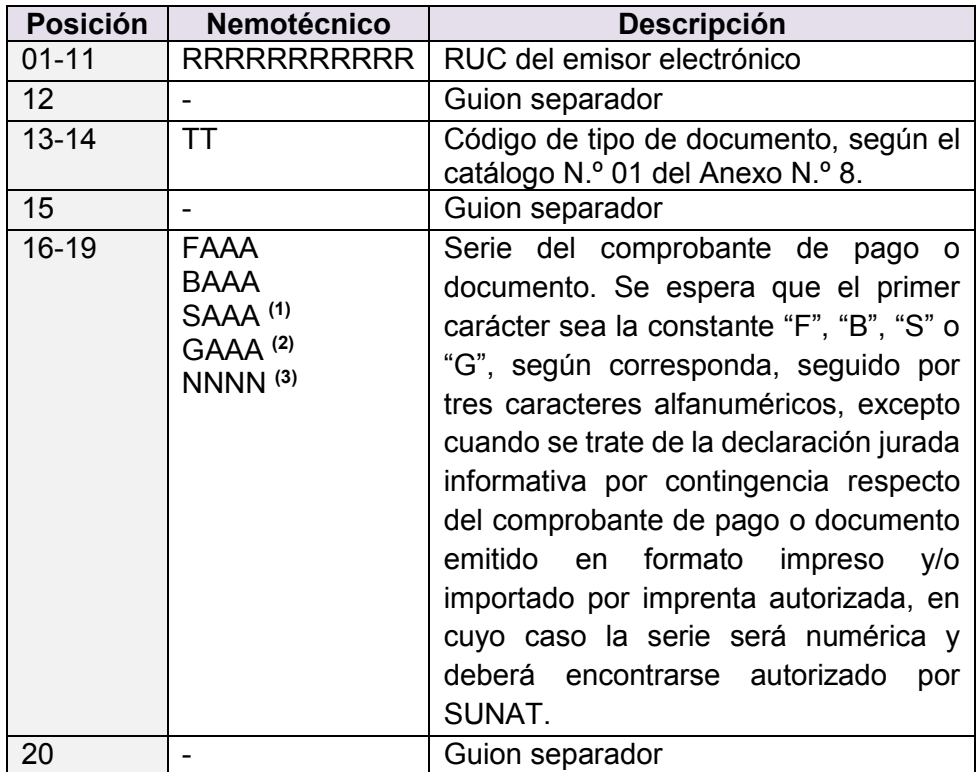

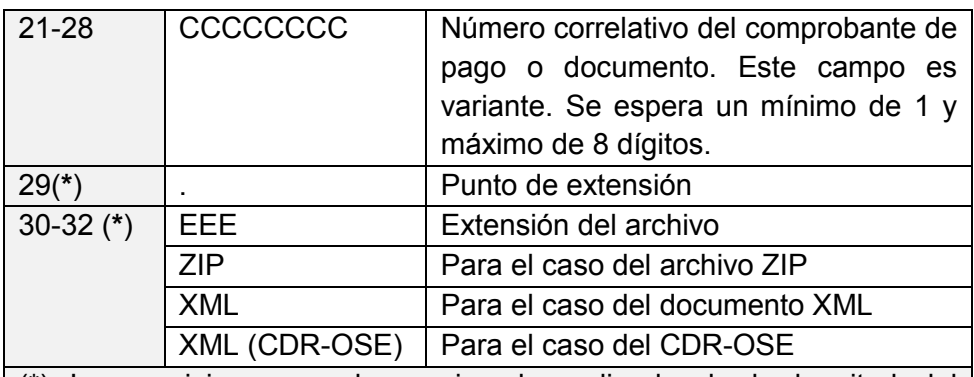

(\*) Las posiciones pueden variar dependiendo de la longitud del correlativo.

Ejemplos:

Nombre del archivo ZIP: **20100066603-01-F001-1.ZIP** Nombre del archivo XML: **20100066603-01-F001-1.XML** Nombre del archivo XML (CDR-OSE): **R-20100066603-01-F001-1.XML**

Nombre del archivo ZIP: **20100066603-03-B001-00000001.ZIP** Nombre del archivo XML: **20100066603-03-B001-00000001.XML** Nombre del archivo XML (CDR-OSE): **R-20100066603-03-B001-00000001.XML**

Nombre del archivo ZIP: **20100066603-20-R001-00000251.ZIP**  Nombre del archivo XML: **20100066603-20-R001-00000251.XML** Nombre del archivo XML (CDR-OSE): **R-20100066603-20-R001-00000251.XML**

- **(1)** Para el caso de los recibos electrónicos por servicios públicos.
- **(2)** Para el caso de guías de remisión electrónicas.
- **(3)** Para el caso de los formatos digitales a través de los cuales el emisor electrónico obligado declara la información de los comprobantes de pago o documentos en formatos impresos y/o importados por imprenta autorizada, según lo regulado por el acápite 4.2.4 del numeral 4.2 del artículo 4° de la Resolución de Superintendencia N.° 300 – 2014/SUNAT y modificatorias.

**b.2** El archivo ZIP del tipo de documento Resumen Diario de Boletas de Venta Electrónicas y Notas Electrónicas, Comunicación de baja y Resumen diario de reversión de CRE y CPE, deberá tener el siguiente formato:

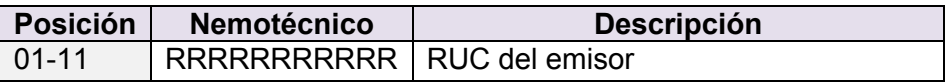

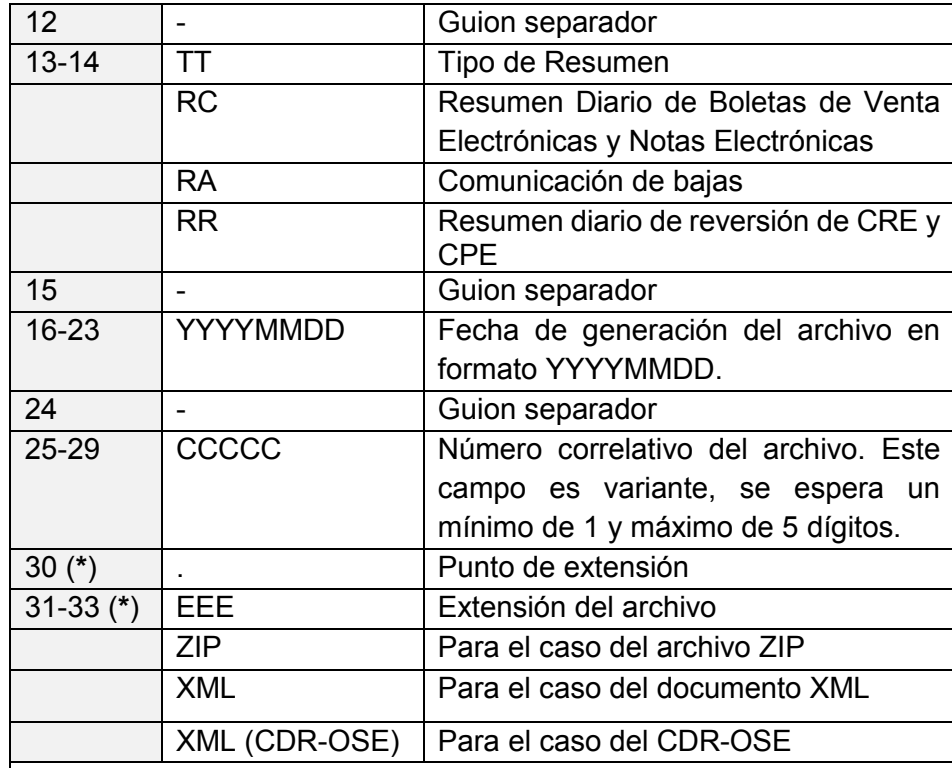

(**\***) Las posiciones pueden variar dependiendo de la longitud del número correlativo.

Ejemplos:

Nombre del archivo ZIP: **20100066603-RC-20161220-1.ZIP** Nombre del archivo XML: **20100066603-RC-20161220-1.XML** Nombre del archivo XML (CDR-OSE): **R-20100066603-RC-20161220-1.XML**

Nombre del archivo ZIP: **20100066603-RA-20161220-00001.ZIP**  Nombre del archivo XML: **20100066603-RA-20161220-00001.XML** Nombre del archivo XML (CDR-OSE): **R-20100066603-RA-20161220-00001.XML**

Nombre del archivo ZIP: **20100066603-RR-20161225-005.ZIP**  Nombre del archivo XML: **20100066603-RR-20161225-005.XML** Nombre del archivo XML (CDR-OSE):  **R-20100066603-RR-20161225-005.XML** **b.3** Por cada envío realizado por el OSE a la SUNAT esta generará un "Acuse de recibo", el cual contendrá la estructura indicada en el Cuadro N.º 2 del presente anexo.

### **c. Sobre los envíos por lotes**

- 1. El OSE podrá enviar lotes de facturas electrónicas, boletas de venta electrónicas (siempre que se hayan enviado de manera individual), notas de crédito electrónicas y notas de débito electrónicas, y documentos autorizados electrónicos, en un archivo ZIP, a través del servicio web que SUNAT pondrá a disposición. El método que utilizará será el *SendPack.*
- 2. SUNAT procesará de forma ASINCRONA el envío, es decir, devolverá un número de ticket con el cual el OSE deberá posteriormente consultar el estado del proceso. De haber concluido éste, el proceso devolverá adjunto el "Acuse de recibo" utilizando el método *GetStatus*.
- 3. El "Acuse de recibo" tendrá la estructura indicada en el Cuadro N.º 2 del presente anexo.
- 4. Los archivos XML de cada lote deben corresponder solo a los siguientes tipos de comprobantes:
	- Factura electrónica
	- Boleta de venta electrónica
	- Nota de crédito electrónica
	- Nota de débito electrónica
	- Comprobante de percepción electrónica
	- Comprobante de retención electrónica
	- Guía de remisión remitente electrónica
	- Guía de remisión transportista electrónica
	- Documentos autorizados electrónicos
- 5. Los archivos XML pueden corresponder a cualquier fecha de emisión.
- 6. Dentro del lote, por cada documento electrónico se debe remitir el CDR-OSE (Igual cantidad de documentos electrónicos, igual cantidad de CDR-OSE).
- 7. Se podrá recibir lotes con archivos XML con fecha futura (*today* + 2).
- 8. Los archivos XML deben corresponder a un mismo número de RUC del emisor.
- 9. La firma para los archivos XML debe corresponder al RUC del emisor o del PSE autorizado por el emisor.
- 10. La firma para los CDR-OSE debe corresponder al RUC del OSE seleccionado por el emisor.

11. De detectarse documentos electrónicos duplicados (RUC-TT-seriecorrelativo), o CDR-OSE duplicados (R-RUC-TT-serie-correlativo), se rechazarán.

12. La identificación de cada lote tendrá la siguiente nomenclatura:

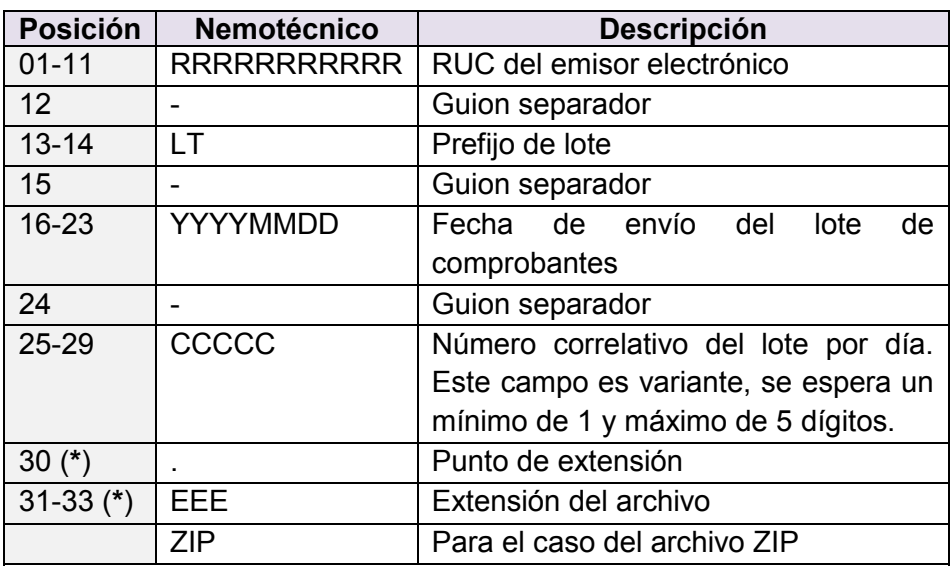

(**\***) Las posiciones pueden variar dependiendo de la longitud del número correlativo.

Ejemplo del nombre del lote (archivo ZIP):

## **20100066603-LT-20160405-1.ZIP**

Ejemplo del nombre de los documentos XML contenidos en el archivo.ZIP (2 comprobantes con sus 2 respectivos CDR-OSE)

**20100066603-01-F001-23.XML R-20100066603-01-F001-23.XML 20100066603-03-B001-120.XML R-20100066603-03-B001-120.XML**

## **IV.- ESQUEMA DE CONECTIVIDAD DE LOS OPERADORES DE SERVICIOS ELECTRÓNICOS CON SUNAT.**

La conectividad entre los OSE y SUNAT se realizará a través de internet y estará restringido a las direcciones IP que indique cada OSE.

El OSE debe contar con conexión a los siguientes dominios:

- e-ose1 y e-ose2
- e-descargaose1 y e-descargaose2
- e-betaose1 y e-betaose2

Es responsabilidad del OSE el balanceo entre ambos dominios.

#### **CUADRO N.º 1 Constancia de Recepción OSE – CDR OSE**

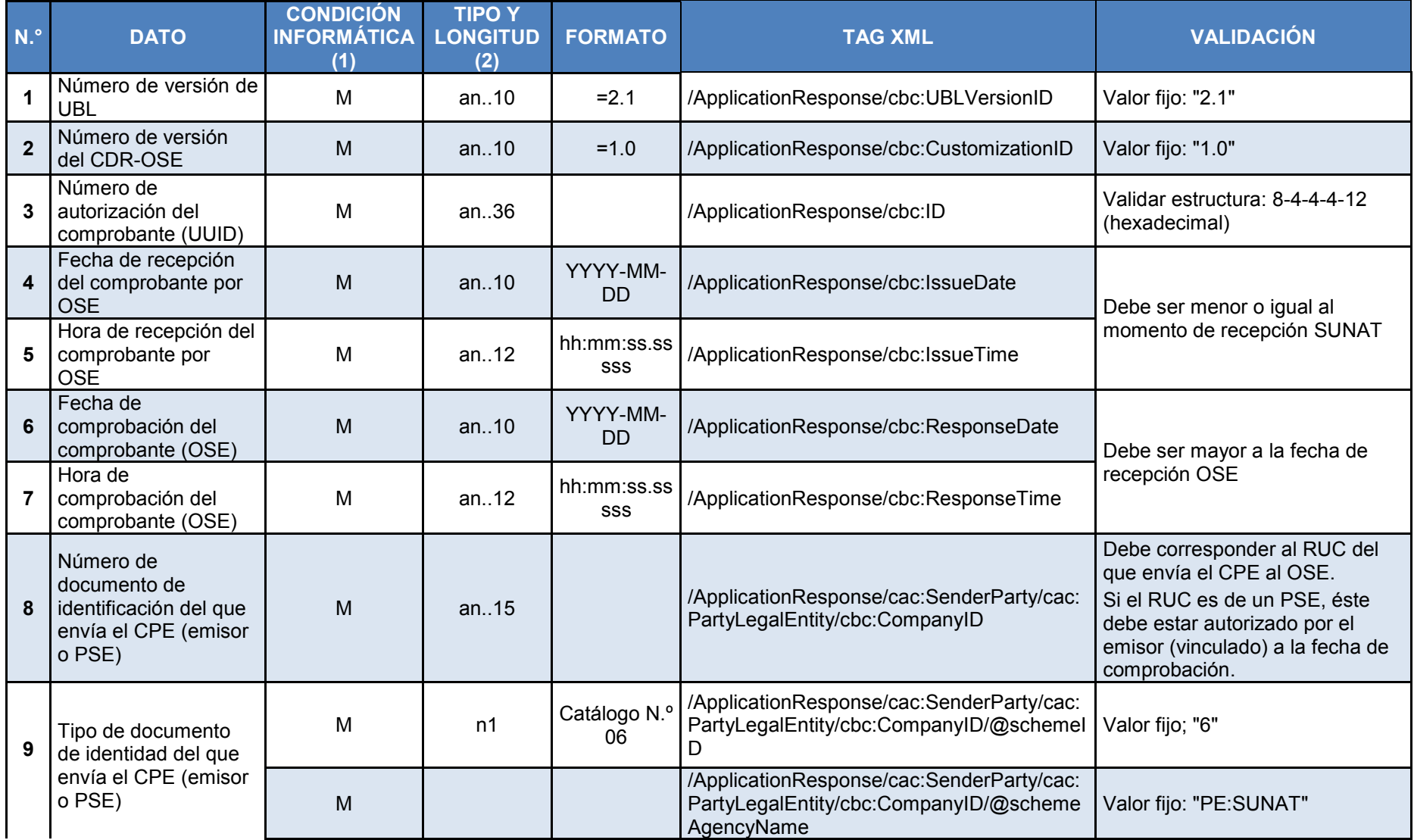

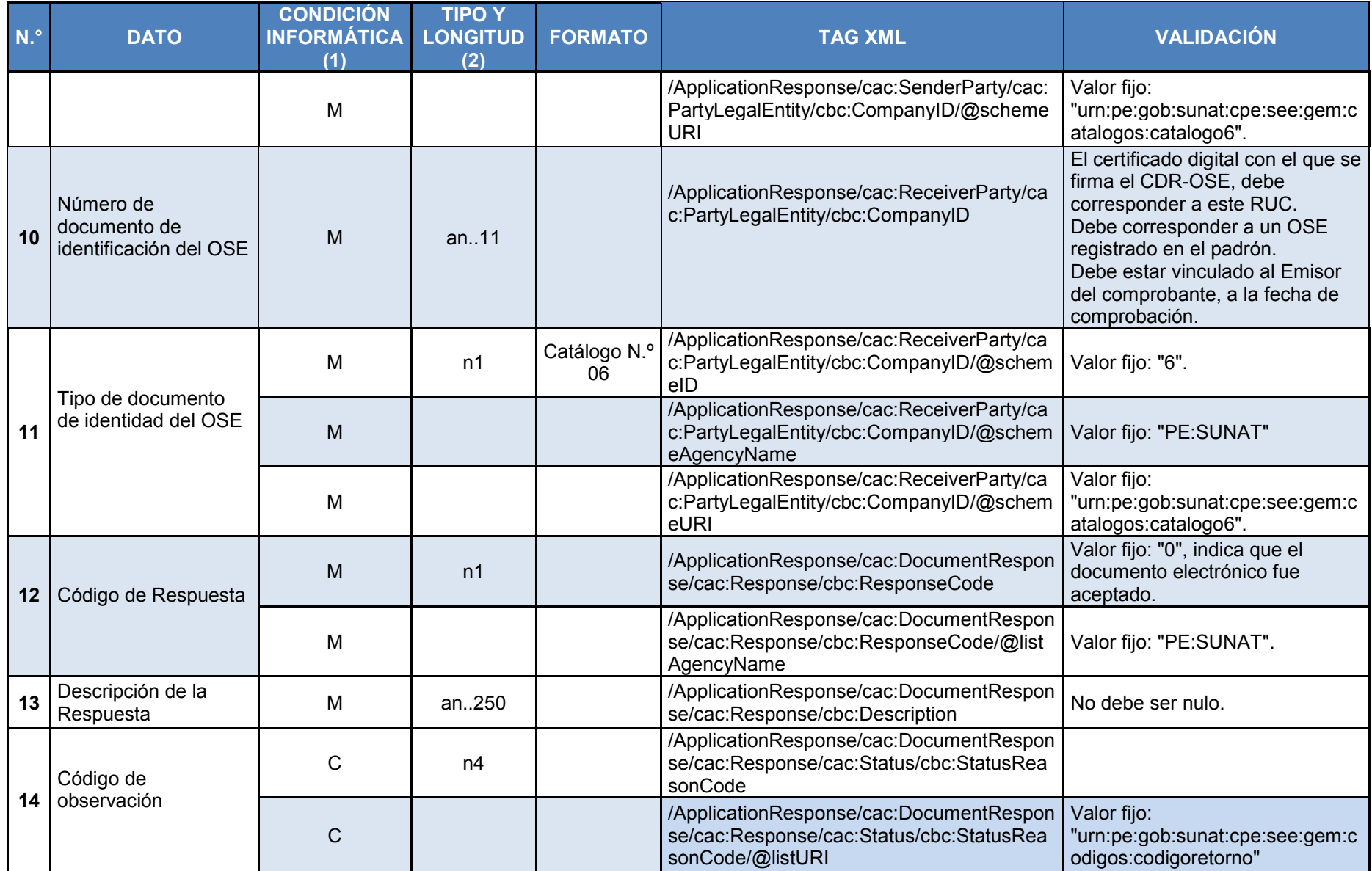

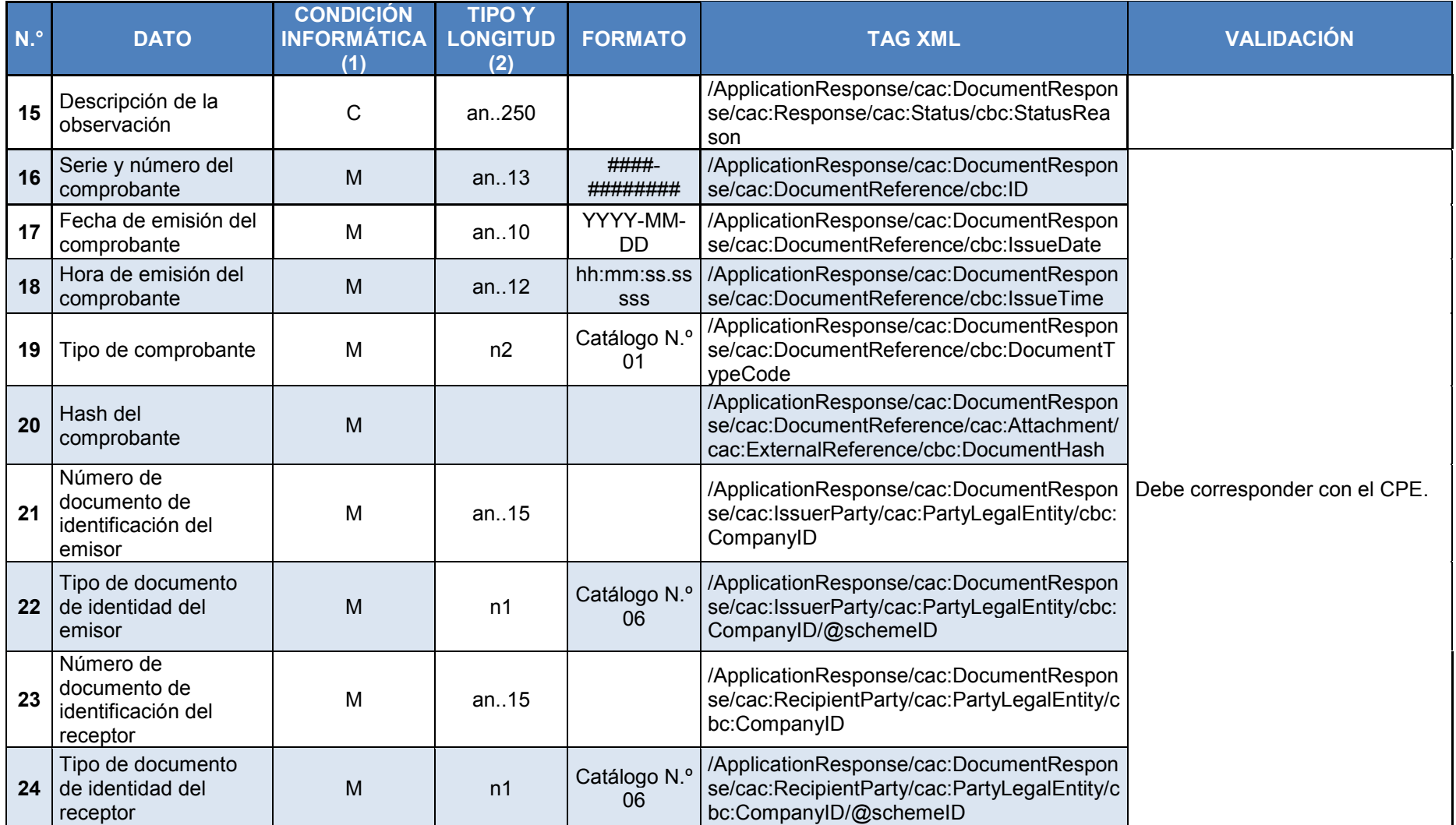

#### **Notas:**

**(1)** La columna condición informática puede tener los valores: M cuando el dato debe consignarse siempre, y C Condicional, cuando el campo debe consignarse de acuerdo con lo indicado en los anexos.

**(2)** La columna Tipo y Longitud define el tipo de dato y el tamaño que debe cumplir. La codificación sigue el siguiente formato:

# **a** caracter alfabético<br> **n** caracter numérico

- **n** caracter numérico
- **an** caracter alfanumérico<br>**a3** 3 caracteres alfabético
- **a3** 3 caracteres alfabéticos de longitud fija<br>**n3** 3 caracteres numéricos de longitud fija
- **n3** 3 caracteres numéricos de longitud fija<br> **an3** 3 caracteres alfanuméricos de longitud
- **an3** 3 caracteres alfanuméricos de longitud fija
- **a..3** hasta 3 caracteres alfabéticos
- **n..3** hasta 3 caracteres numéricos
- **an..3** hasta 3 caracteres alfanuméricos

## **CUADRO N.º 2 Acuse de recibo - SUNAT**

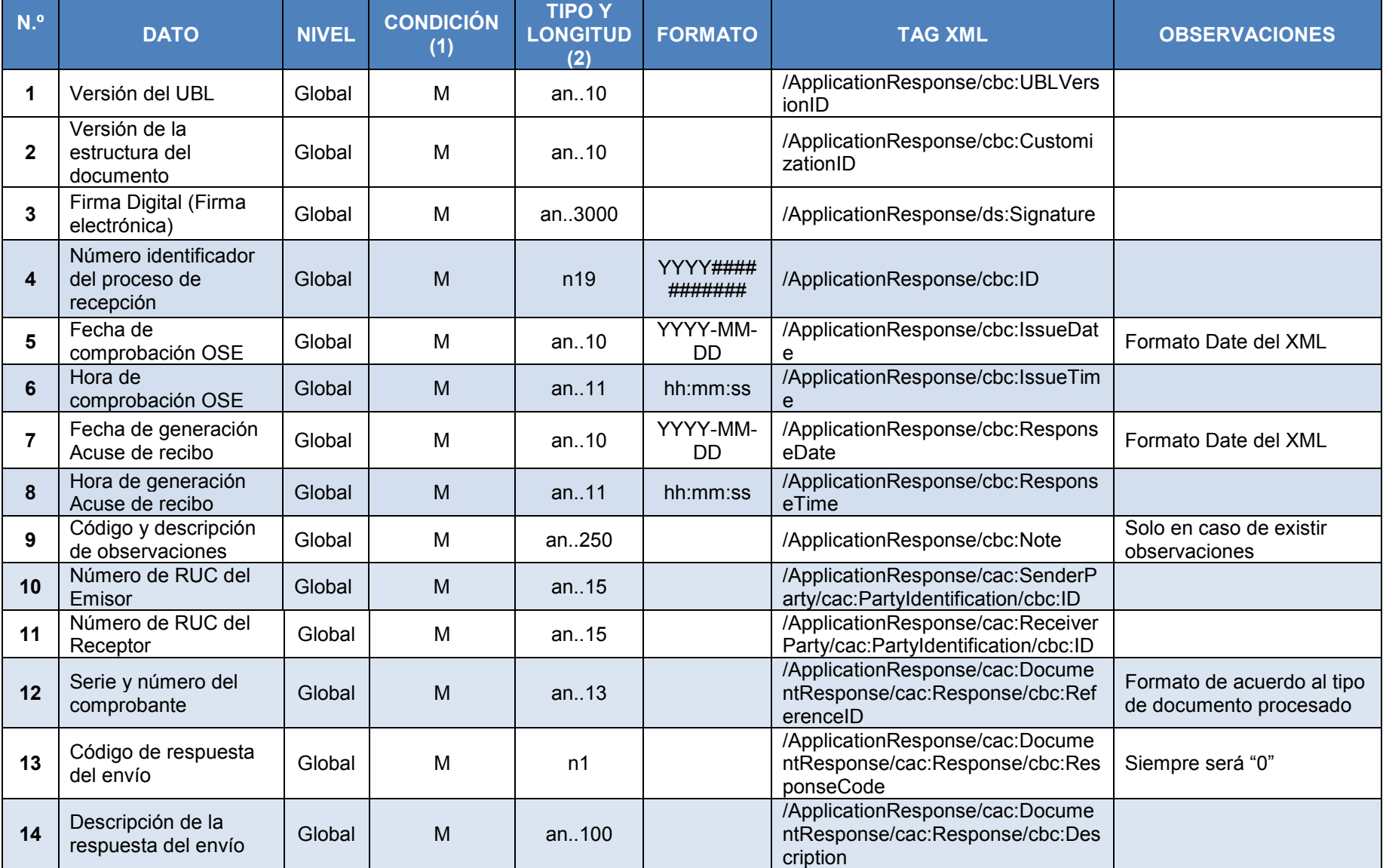

#### **Notas:**

**(1)** La columna condición informática puede tener los valores: M cuando el dato debe consignarse siempre, y C Condicional, cuando el campo debe consignarse de acuerdo con lo indicado en los anexos.

**(2)** La columna Tipo y Longitud define el tipo de dato y el tamaño que debe cumplir. La codificación sigue el siguiente formato:

#### **a** caracter alfabético

- **n** caracter numérico
- **an** caracter alfanumérico<br>**a3** 3 caracteres alfabético
- **a3** 3 caracteres alfabéticos de longitud fija<br>**n3** 3 caracteres numéricos de longitud fija
- **n3** 3 caracteres numéricos de longitud fija<br>**an3** 3 caracteres alfanuméricos de longitud
- **an3** 3 caracteres alfanuméricos de longitud fija
- **a..3** hasta 3 caracteres alfabéticos<br>**n..3** hasta 3 caracteres numéricos
- **n..3** hasta 3 caracteres numéricos<br>**an..3** hasta 3 caracteres alfanuméric
- **an..3** hasta 3 caracteres alfanuméricos